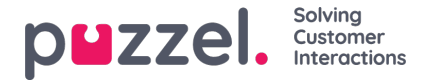

## **CRM in queue using Puzzel REST API**

This article describes how to put a ticket, case etc as a request in queue using the Puzzel REST API.

# **Authentication**

Needed: A Puzzel customer number and user

## **Curl**

curl -X GET --header 'Accept: application/json' 'https://api.puzzel.com/ContactCentre5/auth/credentials? userName=custnumber%5Cusername!&password=pw'

# **Request URL**

[https://api.puzzel.com/ContactCentre5/auth/credentials?userName=custnumber%5Cusername!&password=pw](https://api.puzzel.com/ContactCentre5/auth/credentials?userName=%25E2%2580%259Dcustnumber%25E2%2580%259D%255C%25E2%2580%259Dusername!&password=%25E2%2580%259Dpw)

#### **Response Body**

{

"result": "csid!10010F601FEFAEACF4DA3AC6EB4BD30CCF578",

"code": 0

}

## **Response Code**

200

#### **Response Headers**

{

"pragma": "no-cache",

"content-type": "application/json; charset=utf-8",

"cache-control": "no-cache",

"expires": "-1"

}

```
RequestAdd
```
## **Curl**

curl -X POST --header 'Content-Type: application/json' --header 'Accept: application/json' -d '{

"data":

{\"From\":\"sender@emailaddress.com\",\"To\":\"email@youraccesspoint.com\",\"Subject\":\"YourSubject\",\"Uri\":\"http://YourCRMDomain.com\",\"VipScore\":  $100$ <sup>"</sup>.

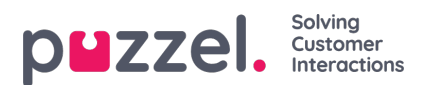

"type": "mail",

"version": "1.0"

}' 'https://api.puzzel.com/ContactCentre5/10010/requests?accessToken=csid!10010F601FEFAEACF4DA3AC6EB4BD30CCF578'

# **Request URL**

https://api.puzzel.com/ContactCentre5/10010/requests? [accessToken=csid!10010F601FEFAEACF4DA3AC6EB4BD30CCF578](https://api.puzzel.com/ContactCentre5/10010/requests?accessToken=csid!10010F601FEFAEACF4DA3AC6EB4BD30CCF578)

# **Response body**

{

"result": 819100048,

"code": 0

}

#### **Response code**

200

# **Response Headers**

{

"pragma": "no-cache",

"content-type": "application/json; charset=utf-8",

"cache-control": "no-cache",

"expires": "-1"

}